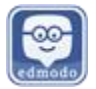

## Creating an Edmodo Parent Account

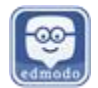

**Description:** This document will guide you through the steps of accessing your student's Edmodo account and using the information within to create a parent account. If your child is already connected to your Parent Account from last year, you shouldn't be required to change anything in your Parent Account. As your child joins their new groups for this academic year, **your account will be automatically updated to reflect those changes.** If you are experiencing any issues with your Parent Account, please contact support@edmodo.com.

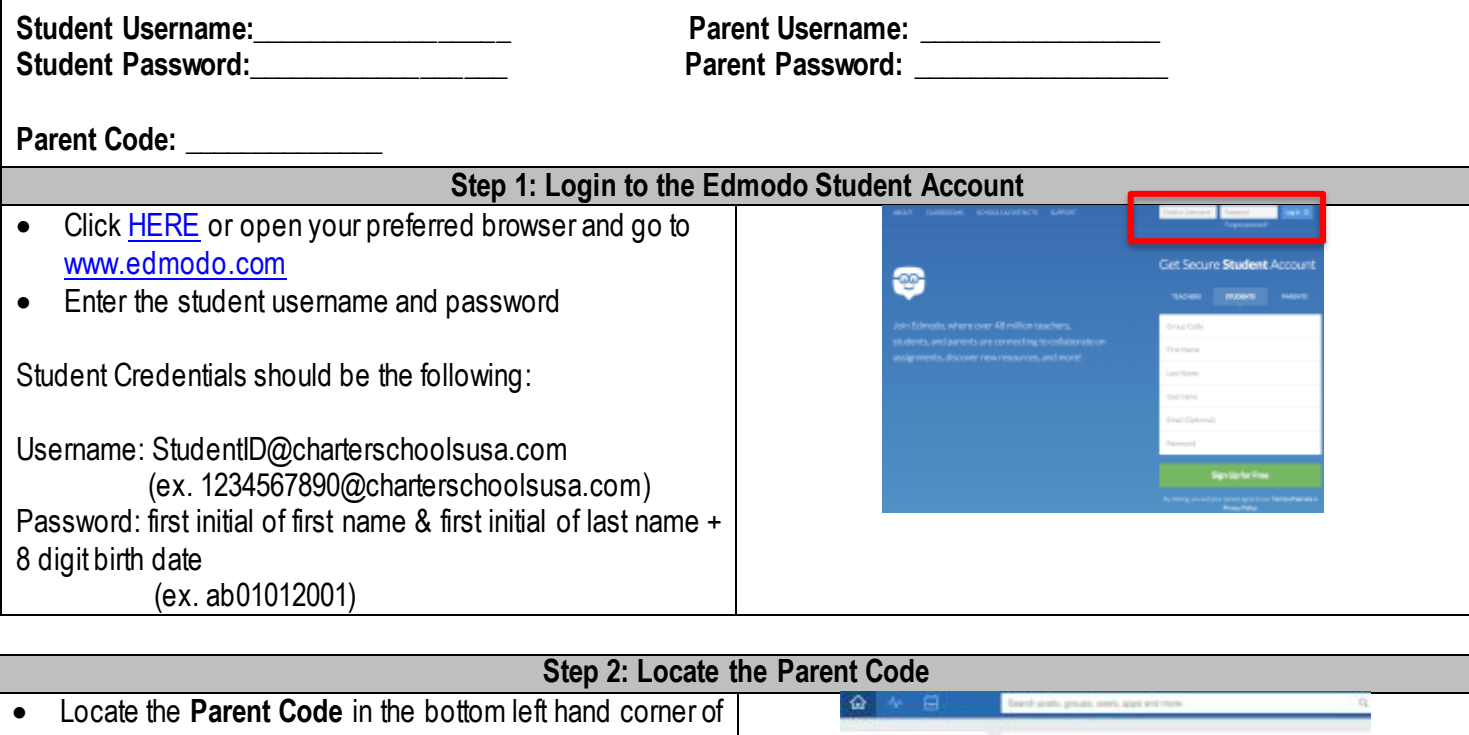

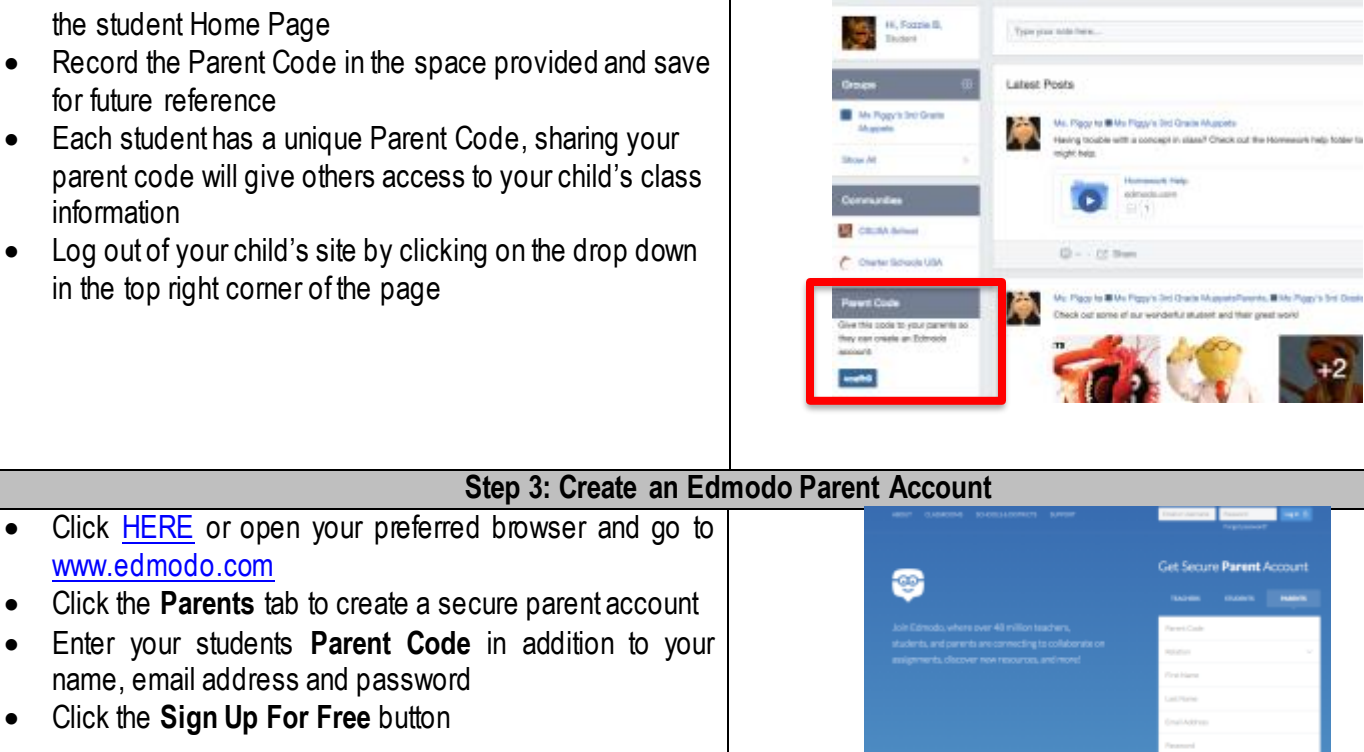

who. Mike Piper's bid On

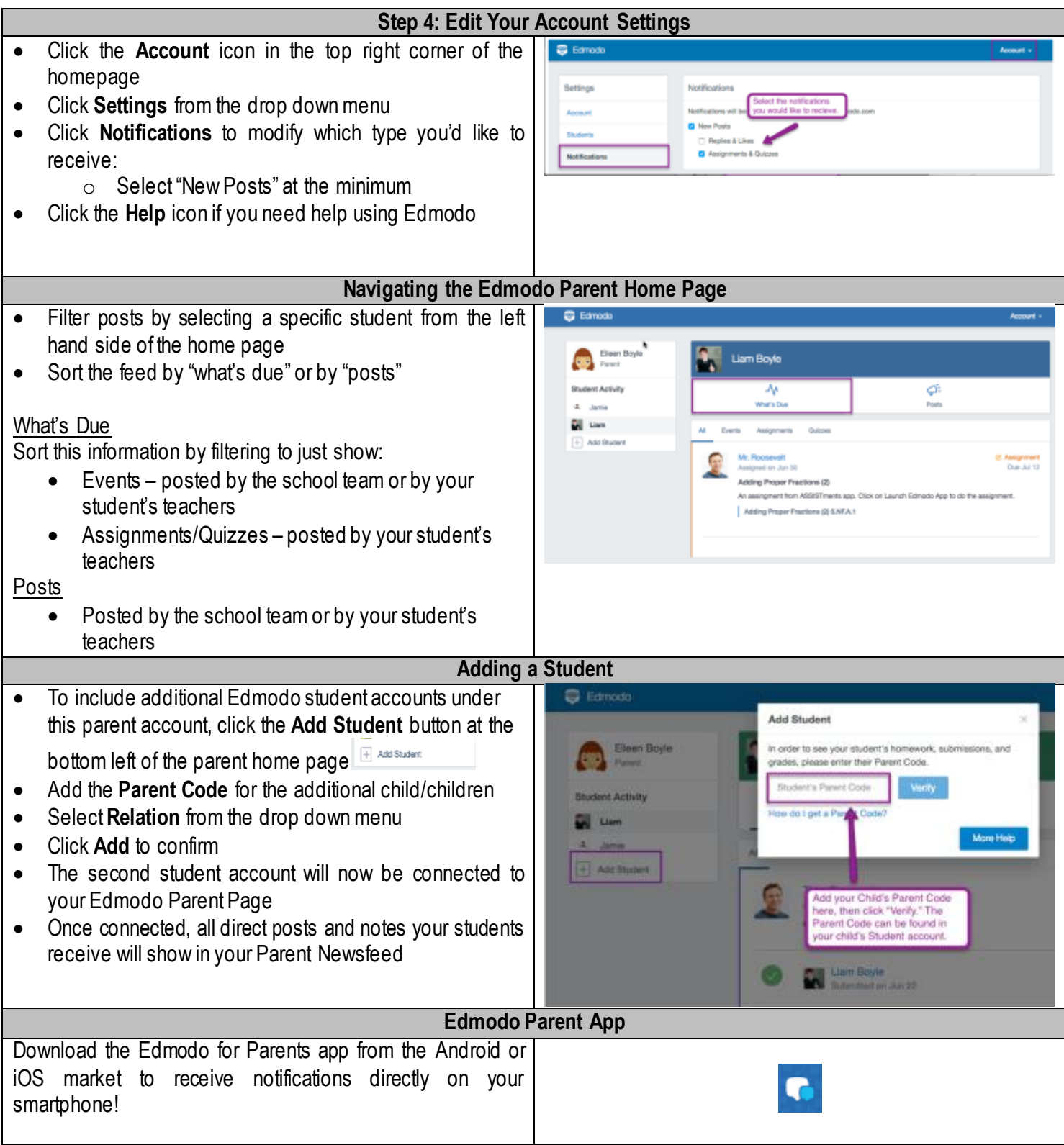